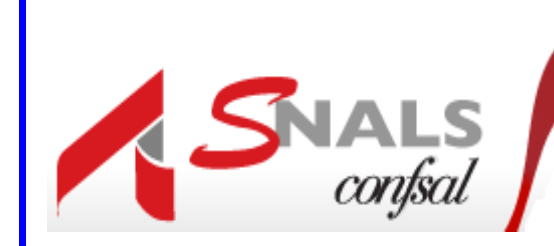

NAZIONALE AUTONOMO LAVORATORI **SINDACATO SCUOLA** 

# Segreteria provinciale di Verona

**Sede di Verona:via E. Duse, 20 – 37124 Verona tel. 045915777 e 0458340923 fax 045915907**

**(@mail): veneto.vr@snals.it PEC (@mail certificata):veneto.vr@pec.snals.it** 

**Sede di Legnago:via Frattini, 78 – 37045 Legnago tel e fax 0442601546 e-mail:legnago@snalsverona.it**

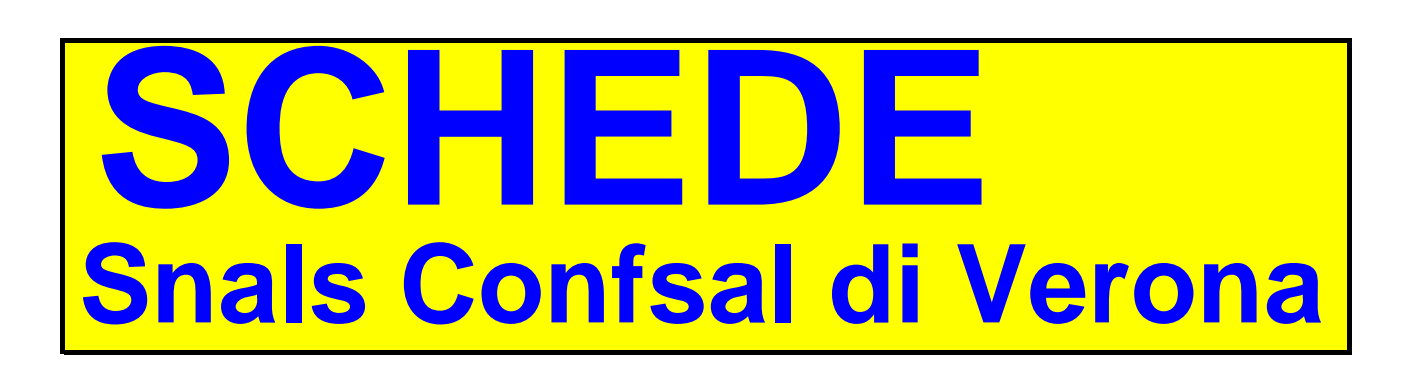

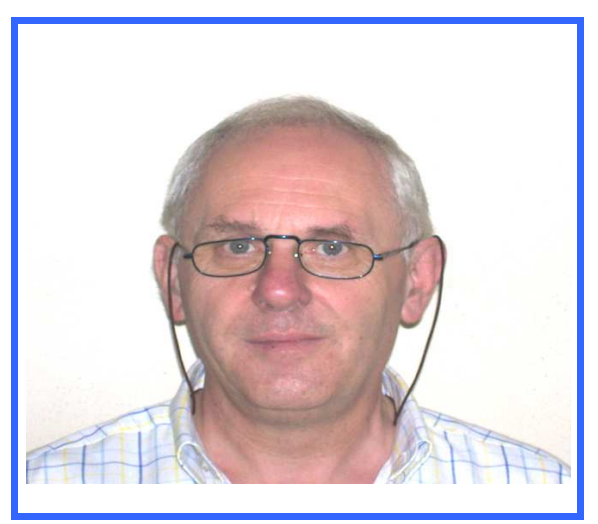

a cura del Prof. Renzo Boninsegna

**COME SCARICARE CEDOLINO PENSIONEinps gest.dip.pubbl.dal mese LUGLIO 2014**

# **Dal corrente mese di luglio 2014 cambiano le modalitàper "scaricare" il cedolino pensione dei pensionatiex Inpdap ora appartenenti all'INPS gestioneDIPENDENTI PUBBLICI. di seguito sono riassunte le procedure da seguire.Si deve accedere al sito web dell'INPS www.inps.it**

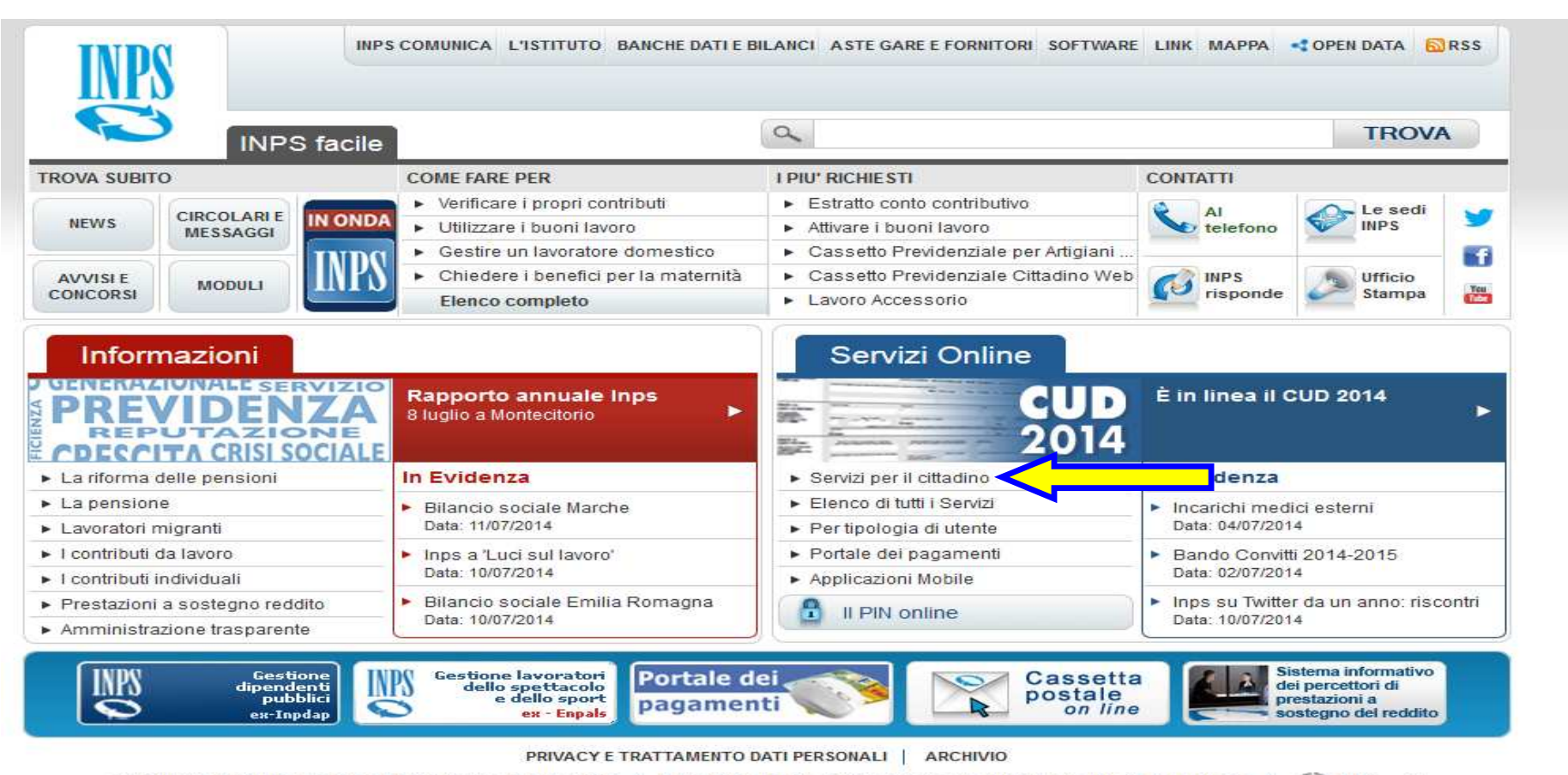

COPYRIGHT ISTITUTO NAZIONALE PREVIDENZA SOCIALE 2011 | P. IVA 02121151001 - SEDE LEGALE: VIA CIRO IL GRANDE 21 00144 ROMA | **INPS.gov.it** 

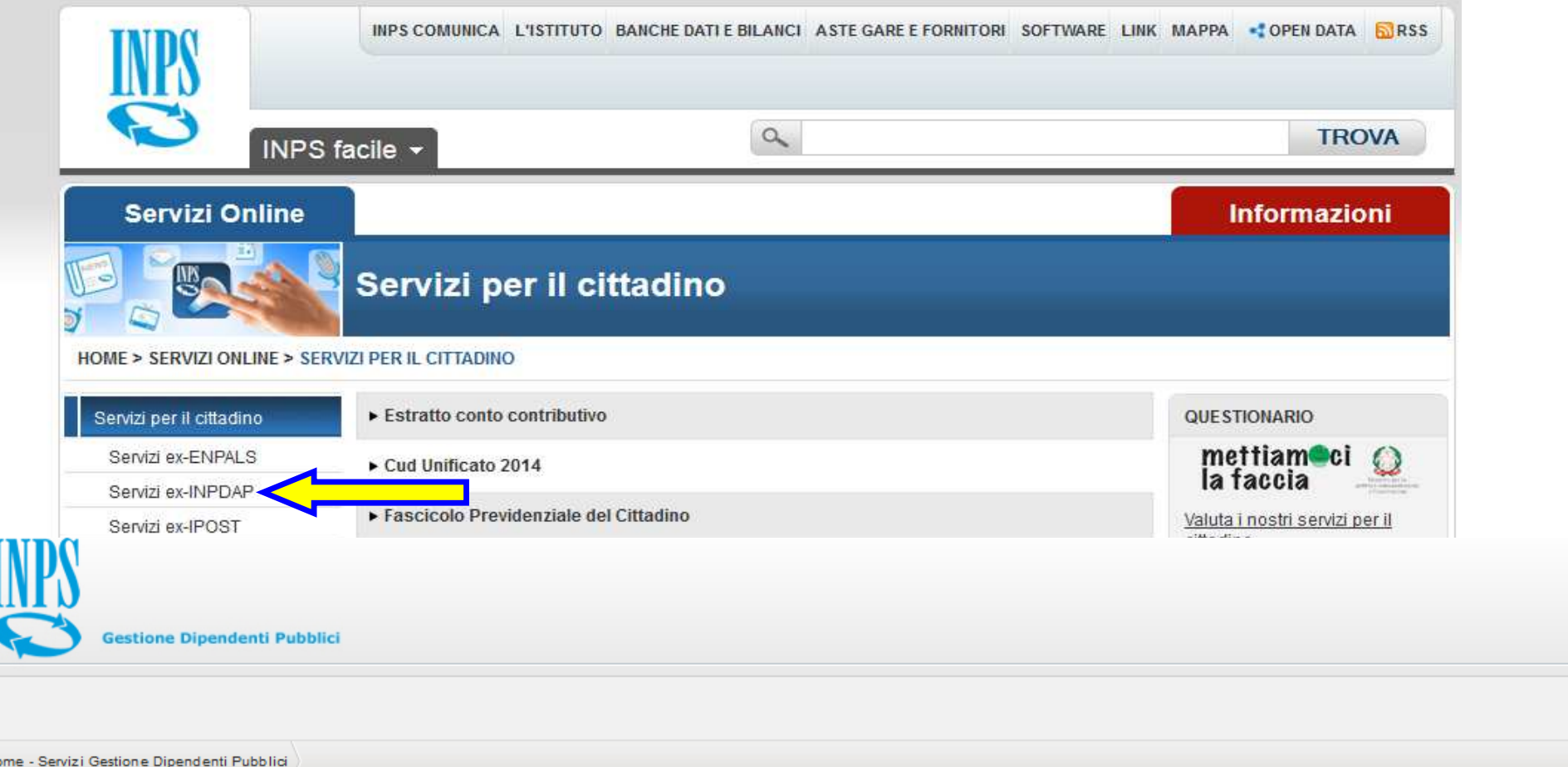

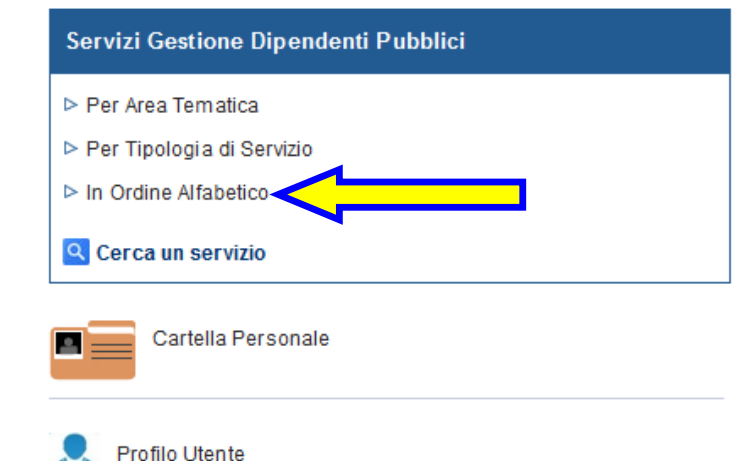

#### Servizi Gestione Dipendenti Pubblici

#### Gentile

l'autenticazione è avvenuta con successo.

Può ora selezionare il servizio di suo interesse ricercandolo con tre diverse modalità: all'interno dell'Area tematica, per la Tipo alfabetico.

Disponibile anche una Ricerca libera che le consente di individuare il servizio attraverso l'inserimento di "parole chiave".

Nella "Cartella Personale" può visualizzare le domande presentate e il relativo stato di lavorazione.

**Attenzione** 

Il Pin in suo possesso è di tipo "dispositivo". Potrà quindi accedere e completare l'iter procedurale di tutti i servizi a lei riservati.

## Servizi Gestione Dipendenti Pubblici

- Per Area Tematica
- ▷ Per Tipologia di Servizio
- $\triangleright$  In Ordine Alfabetico
- **Q** Cerca un servizio

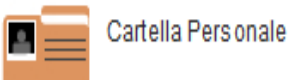

Profilo Utente

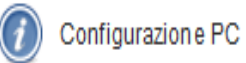

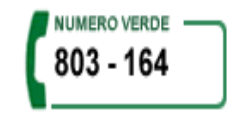

## In Ordine Alfabetico

- Assegno di freguenza Consultazione Domande Inoltrate
- > Assegno di freguenza Consultazione Pratiche
- ▷ Assegno di frequenza Domanda
- Assegno di solidarieta' ENAM Consultazione Domande Inoltrate
- Assegno di solidarieta' ENAM Consultazione Pratiche
- ▷ Assegno di solidarieta' ENAM Domanda
- > Assicurazione Sociale Vita Liquidazione Indennità
- > Assistenza Domiciliare Domanda
- > Borsa di studio / Iniziative Accademiche Domanda
- ▷ Cedolino di pensione Consultazione
- ▷ Collegi Universitari, Convitti e Semiconvitti Domanda

 $\overline{\phantom{a}}$  N O

S.

- ▷ Computo servizi Domanda
- ▷ Comunicazione di inizio anno
- ▷ Consultazione Cedolino di Pensione
- > Contributi formativi Consultazione Doman de Inoltrate
- ▷ Contributi formativi Consultazione Pratiche
- ▷ Contributi formativi Domanda

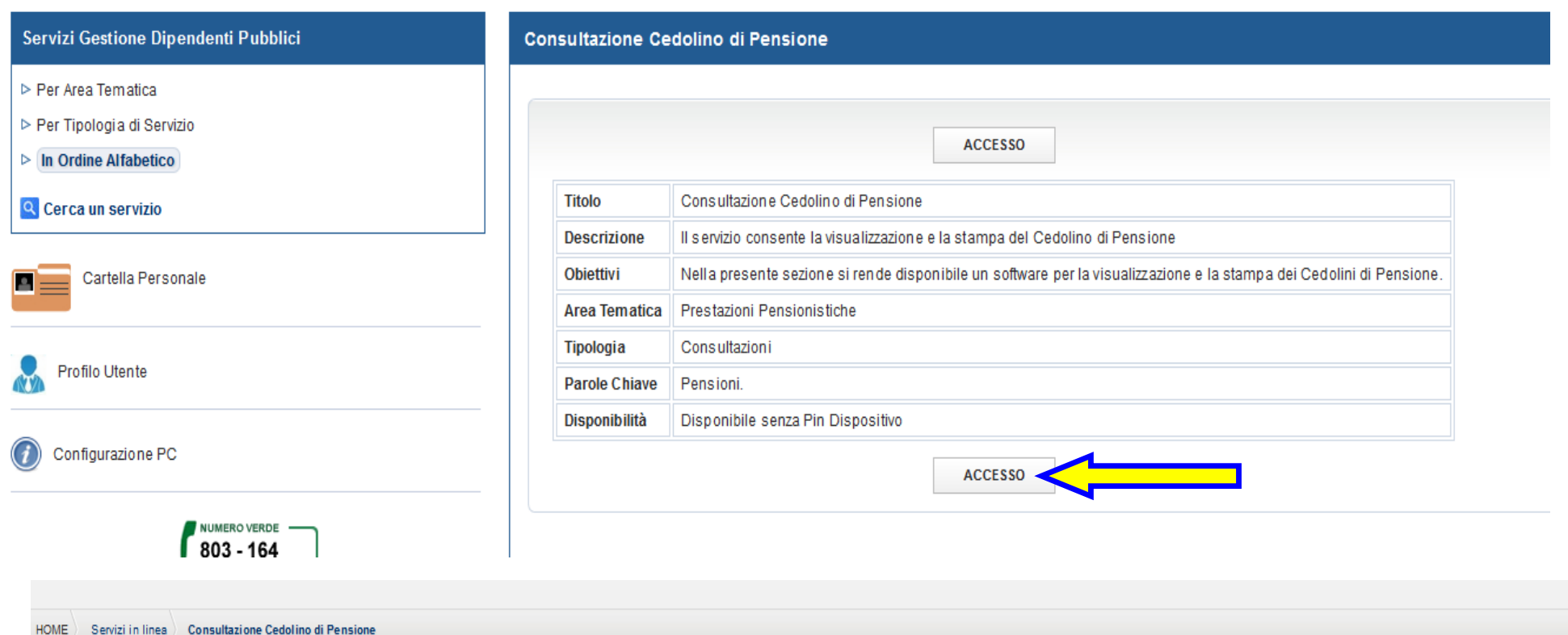

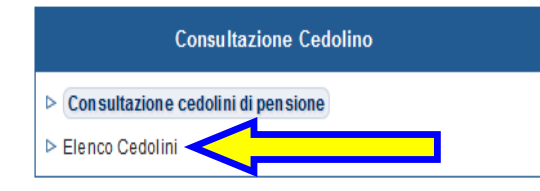

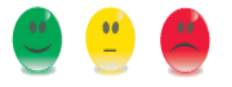

**NUMERO VERDE** 803 - 164

#### **Consultazione Cedolino**

Il servizio di Consultazione Cedolini di Pensione è rivolto agli iscritti ex-inpdap titolari di pensione e consente di visualizzare ed eventualmente scaricare i cedolini, in formato stampabile, relativi alle rate di pensione.

L'utente può effettuare ricerche nell'archivio, selezionando l'anno di riferimento, visualizzare e quindi stampare i cedolini presenti nella tabella.

È garantito l'accesso ai cedolini associati a codici fiscali precedentemente appartenuti a quei cittadini che hanno subito variazioni del proprio codice fiscale nel tempo.

## **Consultazione Cedolino**

- > Consultazione cedolini di pensione
- > Elenco Cedolini

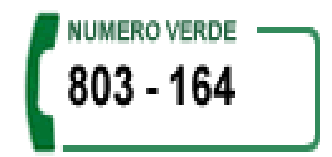

## Consultazione Cedolino

## Dati anagrafici

Cognome:

**Codice Fiscale:** 

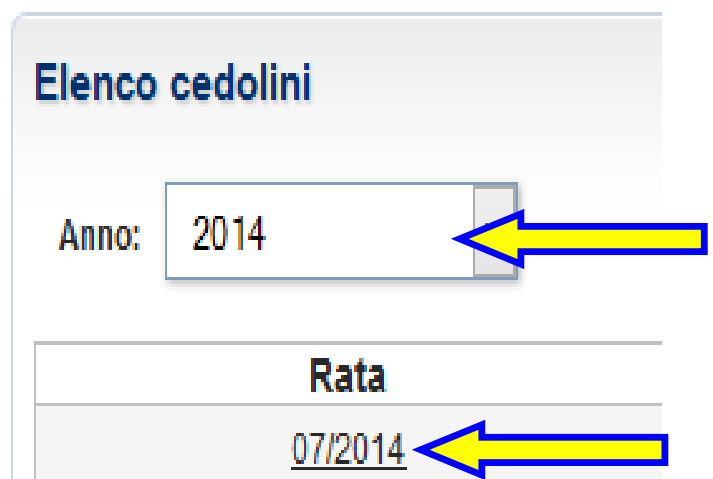

# **INOLTRE NEL FASCICOLO PREVIDENZIALE DEL CITTADINOè stata inserita una " cartella "dove sono indicatigli importi di pensione pagati e disposti dal giugno 2014A tale cartella si arriva nel modo seguente:**

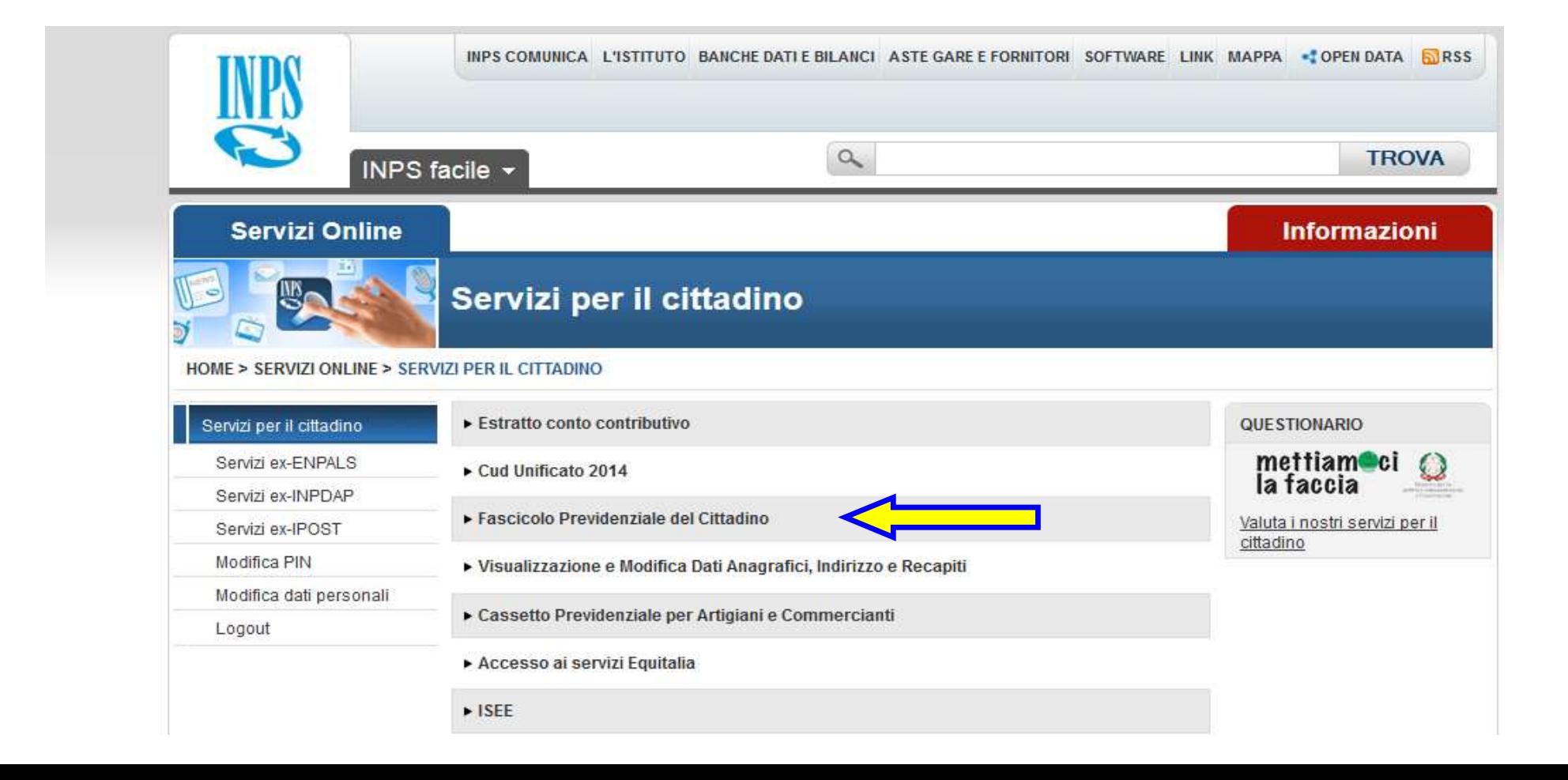

## **MENU**

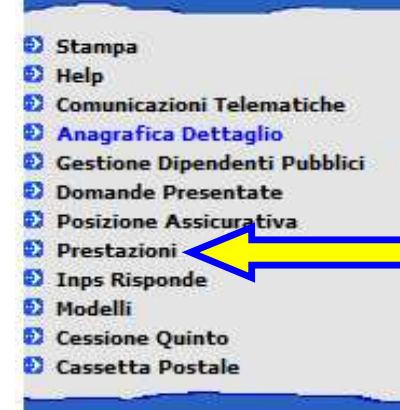

<sup>2</sup> Inps Risponde

### DATI ANAGRAFICI:

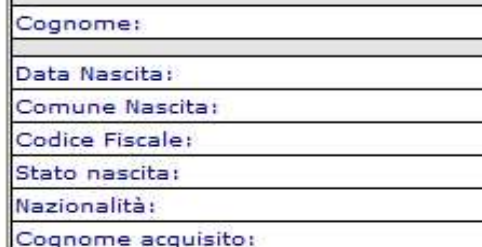

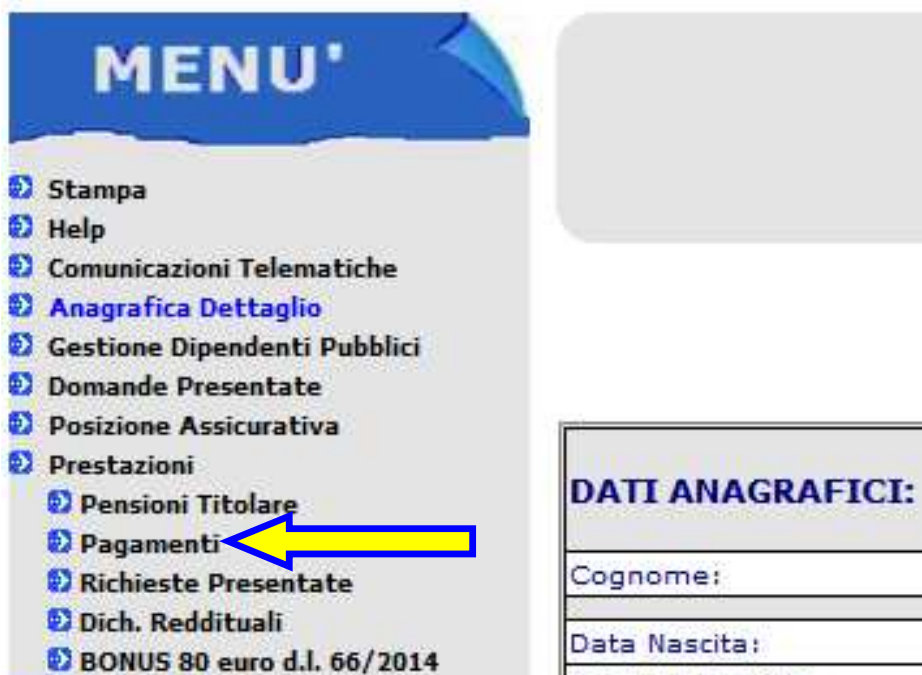

Comune Nascita:

u. Sec. **Section** ÷.

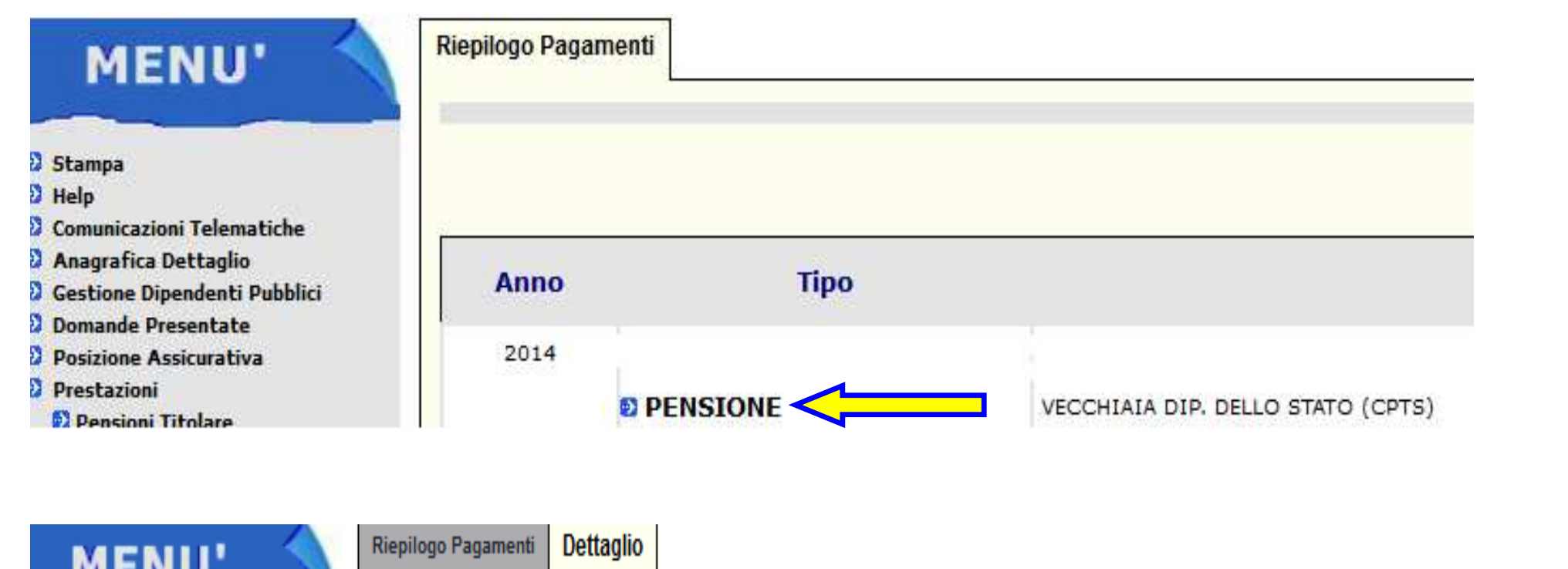

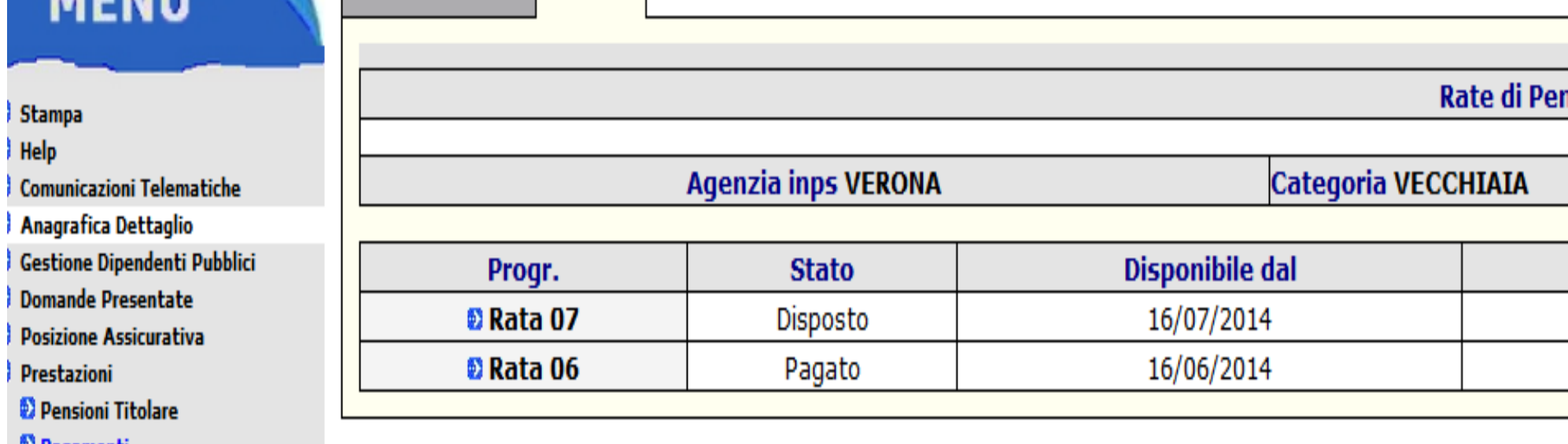

**W** Pagamenti

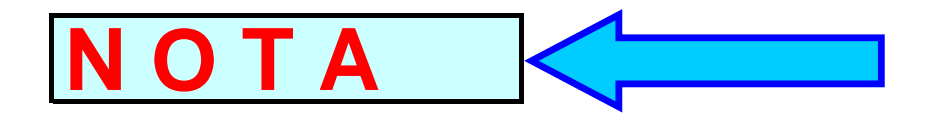

# **Generalmente i cedolini sono consultabili a partiredal giorno 10 del mese di competenza.**

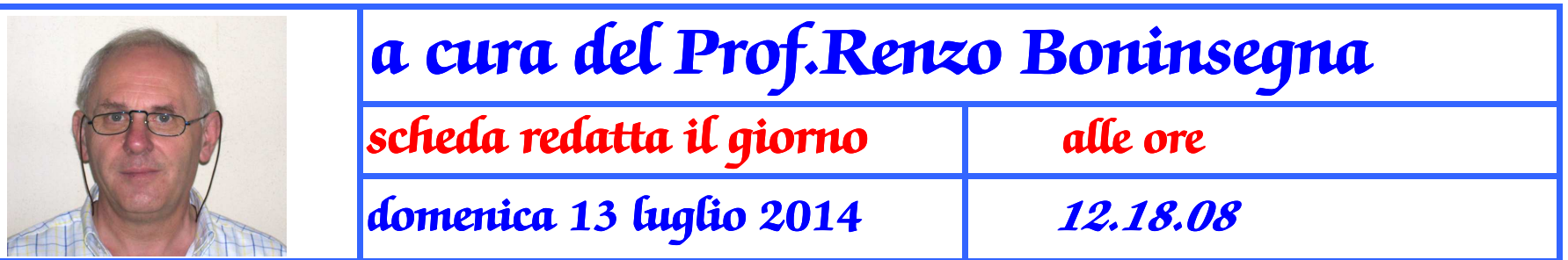